### Планирование и диспетчеризация

ERP Монолит 5.0

## MRP -**Оперативное планирование закупок**

# .................

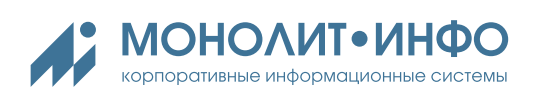

### **05. MRP — ОПЕРАТИВНОЕ ПЛАНИРОВАНИЕ ЗАКУПОК**

### **ЦЕЛИ**

В цикле планирования задача оперативного планирования закупок призвана:

- обеспечить сотрудников компании актуальной информацией о потребностях производства в материалах, актуальных остатках на материальных складах заводов, ожидаемых моментах наступления дефицита;
- автоматизировать деятельность службы снабжения предприятия в рамках следующего цикла:
	- классификация материальных позиций по ABCXYZ, назначение правил управления запасами по группам и конкретным материалам:
		- способ задания страхового запаса в днях или в натуральном выражении;
		- способ управления объемами заказов (FOQ, FPQ, норма оборачиваемости);
	- расчет значений нормативов запаса (страховой запас, экономически обоснованная партия eoq). оценка текущих нормативов запаса с точки зрения обеспечения заданного уровня складского сервиса ssl;
	- анализ текущих остатков по сырью и материалам на заводах в сравнении с нормативами запаса;
	- расчет потребности производства в сырье и материалах, определение точек возникновения дефицита;
	- анализ условий поставки по контрактам, выбор поставщика, определение точки заказа;
	- формирование плана заказов поставщикам;

планирование и диспетчеризация | прогнозирование спроса

- передача плановых заказов в модуль управления закупками для дальнейшей обработки;
- обеспечить прозрачную и объективную процедуру выбора поставщика для размещения заказа на основании:
	- распределения объемов закупки по результатам тендеров;
	- системы регулярного пересчета рейтингов;
	- значений полной цены поставки, приведенной к единой базе для сравнения условиям поставки DDP (Франко — склад покупателя) и к локальной валюте на основании курса, зарегистрированного в контракте с поставщиком на момент размещения заказа.

### **КОНЦЕПЦИЯ РЕШЕНИЯ ЗАДАЧИ**

Подробное описание функциональности системы в части, укладывающейся в рамки базовой концепции MRP не имеет особого смысла, поскольку она присутствует в абсолютном большинстве информационных систем, широко освещена в литературе и фактически стандартизована. Под базовой концепцией понимается:

- актуализация остатков и расчет прогнозного остатка на момент начала планового интервала;
- расчет потребности в сырье и основных производственных материалах на основании планов производства и производственных рецептур;
- расчет потребности по вспомогательным материалам на основании факта потребления прошлых периодов с учетом или без учета тренда потребления;
- поддержка и учет страховых запасов ;
- поддержка методик заказа foq (fixed order quantity) и fpq (fixed period quantity);
- расчет точек возникновения дефицита и определение объема заказа.

Как видно из описания целей, реализованная система представляет собой достаточно существенное расширение базовой концепции MRP. Суть расширения заключается в том, что планируется не только потребность и моменты ее восполнения, хотя эта функциональность также реализована в полной мере. Важнейшая характеристика системы — способность формирования объективных, основанных на множестве критериев рекомендаций по определению конкретного источника восполнения этой потребности и точки заказа.

Средства ERP Монолит позволяют

- автоматизировать процедуры определения
	- конкретного поставщика, включая адрес (город) его места нахождения;
	- наилучшего способа доставки и типа транспортного средства;
	- момента формирования заказа и объема заказа с учетом времени исполнения и доставки от конкретного поставщика, конкретным типом транспортного средства;
- формировать электронный документ «плановый заказ поставщику», содержащего всю необходимую информацию для подготовки реального заказа, распечатки, отправки по электронной почте и так далее.

Корректное выполнение всех перечисленных действий требует учета большого количества факторов, не предусмотренных стандартом MRP. Такими факторами, в частности, выступают:

Наличие в системе формализованных актуальных данных об условиях поставки по контрактам с поставщиками (включая коммерческие предложения на будущее)<sup>1</sup>.

Наличие в системе информации о текущих значениях рейтингов поставщиков. Рейтинг представляет собой интегральную оценку «предпочтительности» поставщика. Рейтинги регулярно пересчитываются по фактическим данным поставок прошлых периодов, и включающих наряду с ценовыми критериями и множество других количественных и качественных показателей (надежность, качество материалов и пр.)<sup>2</sup>.

Наличие в системе информации о результатах проведенных тендеров, на основании которых были определены доли поставщиков, выигравших тендер по поставке определенного сырья или материалов<sup>3</sup>

В отсутствие перечисленной информации, принятие решения о выборе поставщика остается непрозрачным и субъективным.

Отдельно имеет смысл выделить блок нормирования, который обеспечивает пользователей системы информацией, необходимой для заданий и пересмотра нормативов запаса, объемов партий, расчета рейтинга и классификации сырья и материалов.

Основные блоки, входящие в состав модуля оперативного планирования закупок, показаны на схеме ниже см. Рисунок 29:

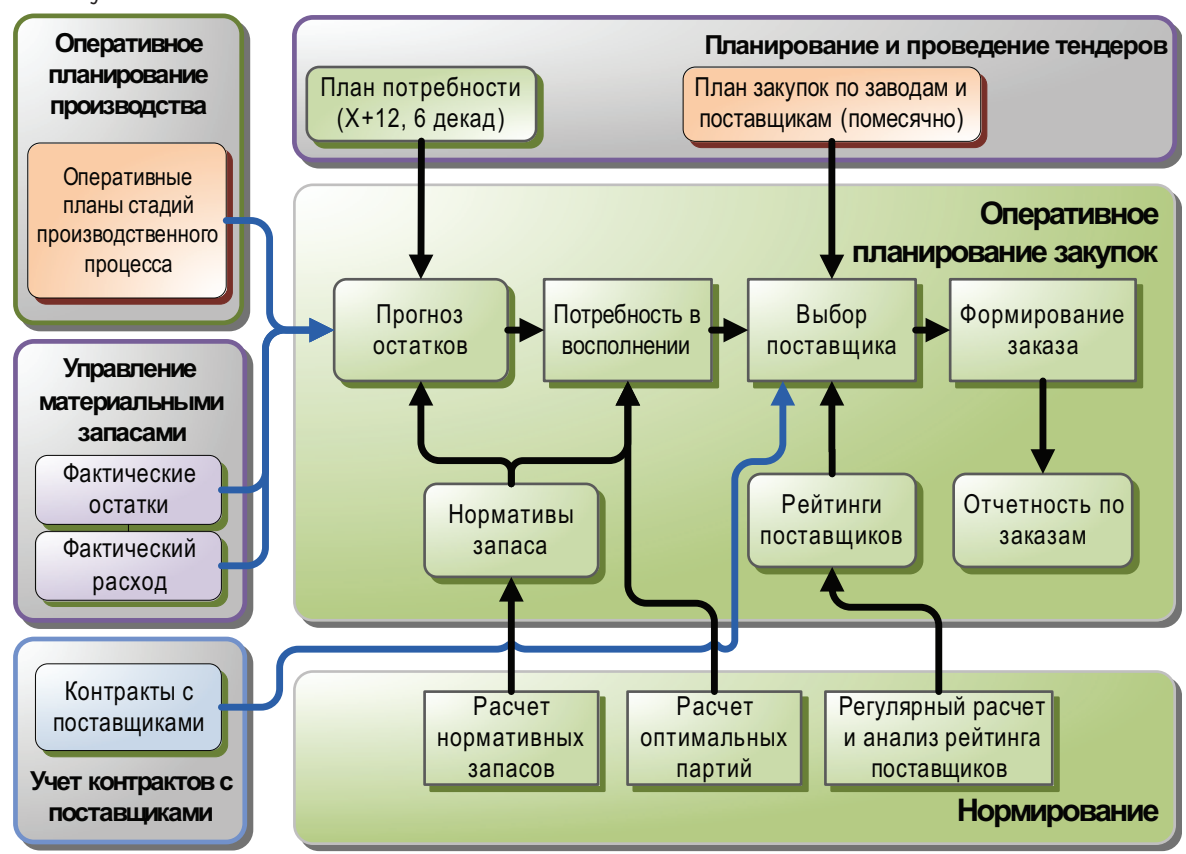

Рисунок 29. Функции и связи модуля «MRP — Оперативное планирование закупок».

1 Эта тема более подробно раскрыта при описании модуля «Учет контрактов».

- 2 Данная информация аккумулируется в модуле «Управление закупками», в рамках документооборота по взаимодействию с
- поставщиками, а также процедур входного контроля сырья и материалов, претензионной работы с поставщиками и пр.
- 3 См. описание модуля «Тендеры»

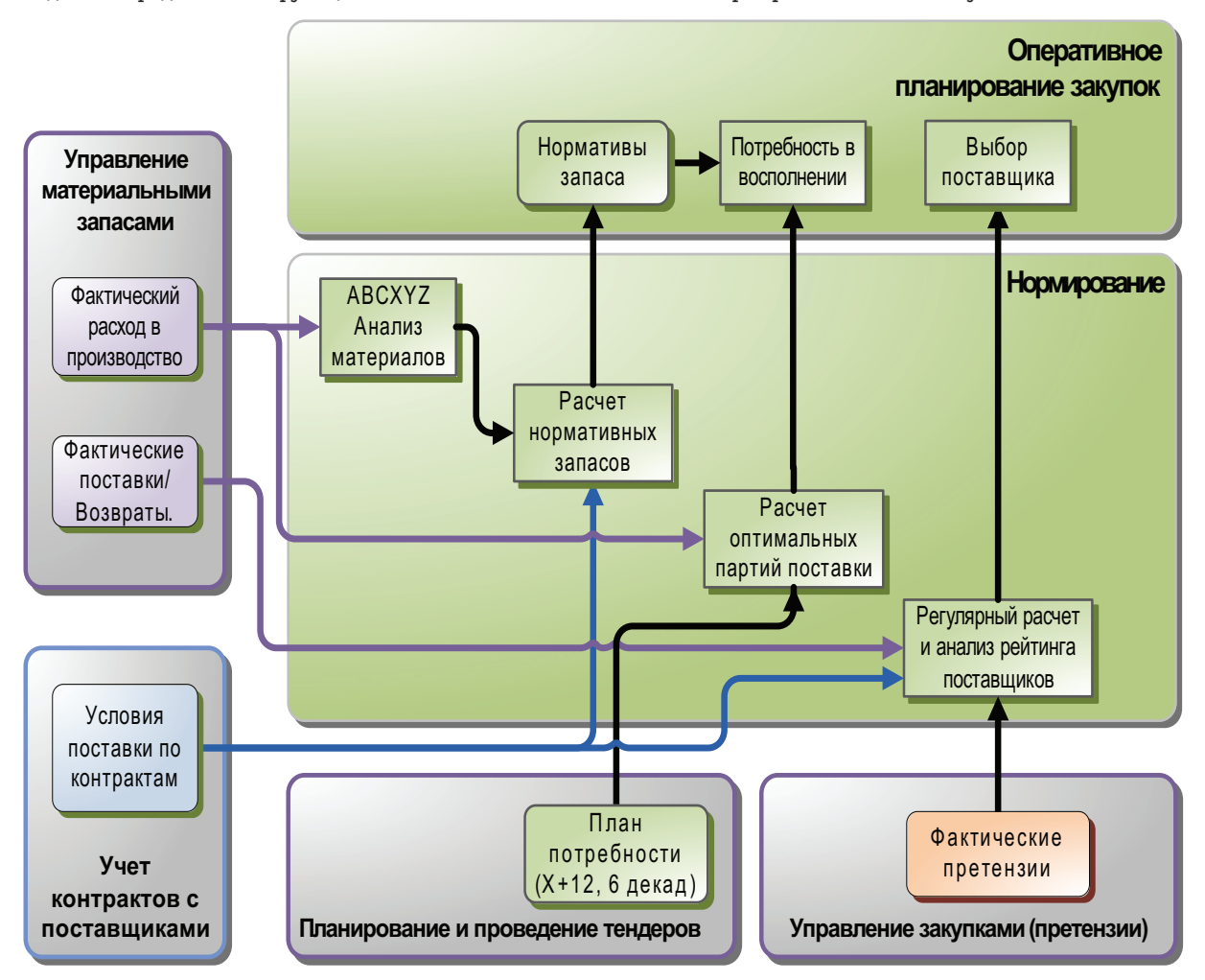

Отдельно представлены функции поставляемого совместно блока нормирования — см. Рисунок 30:

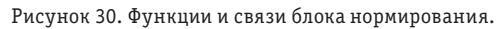

### **ПРИМЕРЫ И КЛЮЧЕВЫЕ ВОЗМОЖНОСТИ, ПРЕДОСТАВЛЯЕМЫЕ СИСТЕМОЙ**

### **Анализ прогноза остатков**

Актуальные остатки по сырью и материалам на складах импортируются из модуля «Управление материальными запасами». В зависимости от конкретной ситуации и организации бизнес-процесса в компании, запасы в цехах и производственных подразделениях могут быть либо учтены в рамках общей процедуры, либо исключены из рассмотрения (приняты как несущественные). Принятие решения зависит, прежде всего, от степени доверия имеющейся в системе информации. Опыт показывает, что при отсутствии функционирующей на предприятии MES-системы или жесткой организации бизнес-процессов в рамках модуля «Контроль производственных процессов» данные об остатках в производственных подразделениях не следует учитывать при планировании потребности.

На актуальные остатки накладывается прогноз потребностей (производства по рецептурам или вспомогательных по тренду) и прогноз поступления по существующим открытым заказам и материалам в пути. В результате формируется прогноз изменения остатков на планируемый интервал, который предоставляется пользователю для анализа в табличной и графической форме.

Ниже приведен пример формы анализа прогноза изменения остатков на складах заводов — см. Рисунок 31:

|                                                                                                    |                                    | Оперативное планирование закупок материалов |                              |                      |                      |         |                             |                |                              |                      |                               |                                                                                                   |                                                                                            |                          |            |
|----------------------------------------------------------------------------------------------------|------------------------------------|---------------------------------------------|------------------------------|----------------------|----------------------|---------|-----------------------------|----------------|------------------------------|----------------------|-------------------------------|---------------------------------------------------------------------------------------------------|--------------------------------------------------------------------------------------------|--------------------------|------------|
|                                                                                                    |                                    | Менеджер TestPurchase37                     |                              | $\blacktriangledown$ | Субъект              |         | Плошадка "Сибирь"           |                |                              |                      | Квант<br>$\blacktriangledown$ |                                                                                                   | день                                                                                       | $\overline{\phantom{0}}$ | Показы     |
|                                                                                                    |                                    | За период 26.09.2008                        | 30.09.2008                   |                      | Группа ТМЦ           |         | 012 Комплектующие материалы |                |                              | $\blacktriangledown$ | Тип ед. измерения             |                                                                                                   | Планирования                                                                               | $\overline{\phantom{0}}$ | П Включи   |
|                                                                                                    |                                    |                                             |                              |                      | Объекты              |         |                             |                |                              |                      | T                             |                                                                                                   |                                                                                            |                          |            |
| Плановые остатки   Расход (прогноз потребления)   Приход (график закупок)   Приход (график заказов)  <br>Текущие фактические остатки<br>Настройки |                                    |                                             |                              |                      |                      |         |                             |                |                              |                      |                               |                                                                                                   |                                                                                            |                          |            |
| Вид информации Остаток на конец кванта                                                                                                    |                                    |                                             |                              |                      |                      |         |                             |                |                              |                      |                               |                                                                                                   |                                                                                            |                          |            |
|                                                                                                    | Kog                                |                                             | Наименование группы/продукта |                      |                      | Ед.изм. | Страховой                   | Дата           | Остаток                      | Остаток              | 26.09.2008                    | 27.09.2008                                                                                        | 28.09.2008                                                                                 | 29.09.2008               | 30.09.2008 |
|                                                                                                    |                                    |                                             |                              |                      |                      |         | запас                       | акту<br>OCTa   | на начало<br>текущей<br>даты | на начало<br>периода |                               |                                                                                                   |                                                                                            |                          |            |
|                                                                                                    | 020084                             | Контрэтикетки самоклеющиеся смы             |                              |                      | тыс.шт.              |         | 24.09.2                     |                |                              | 0.00                 | 0.00                          | 0.00                                                                                              | 0.00                                                                                       | 0.00                     |            |
|                                                                                                    | 020087                             | Кольеретки самоклеющиеся смыва              |                              |                      | тыс.шт.              |         | 100,00 24.09.2              | 4 000.00       | 4 000.00                     | 4 000,00             | 4 000,00                      | 4 000,00                                                                                          | 4 000.00                                                                                   | 4 000,00                 |            |
|                                                                                                    | 020090                             | Стекло 0,5л этикетка металлизиров.          |                              |                      | тыс.шт.              |         | 27.09.2                     |                |                              | 0,00                 | 1010,00                       | 1010.00                                                                                           | 1010,00                                                                                    | 1 250,00                 |            |
|                                                                                                    | 020091                             | Стекло 0,5л кольеретка металлизир           |                              |                      | тыс.шт.              |         | 100,00 24.09.2              | 4625,90        | 4 625,90                     | 4625,90              | 4 625,90                      | 4 625,90                                                                                          | 4 625,90                                                                                   | 9 865,90                 |            |
|                                                                                                    | 020092                             | Стекло 0,5л контрэтикетка металли:          |                              |                      | тыс.шт.              |         | 24.09.2                     | 4140,30        | 4 140,30                     | 4140,30              | 4140,30                       | 4140,30                                                                                           | 4140,30                                                                                    | 3 3 8 0 , 3 0            |            |
|                                                                                                    | 020108                             | Кольеретки самоклеющиеся смыва              |                              |                      |                      | тыс.шт. |                             | 100,00 24.09.2 | 4 000,00                     | 4 000,00             | 4 000,00                      | 4 000,00                                                                                          | 4 000,00                                                                                   | 4 000,00                 | 4 000,00   |
|                                                                                                    | 020111                             | Кольеретки самоклеющиеся смыва              |                              |                      |                      | тыс.шт. |                             | 100,00 24.09.2 | 4 000,00                     | 4 000,00             | 4 000,00                      | 4 000,00                                                                                          | 4 000,00                                                                                   | 4 000,00                 | 4 000,00   |
|                                                                                                    | 020122                             | Банка 0.5л                                  |                              |                      | ШΤ.                  |         |                             |                |                              |                      |                               | 24.09. 8 347 688,00 8 347 688,00 8 347 688,00 8 347 688,00 8 347 688,00 7 067 687,95 5 767 687,95 |                                                                                            |                          |            |
|                                                                                                    | 020200                             | Клей для стекла Пекал XP 105                |                              |                      | килограмм            |         | 700,00 24.09.2              | 500,00         | 500,00                       | 500,00               | 500,00                        | 500,00                                                                                            | 500,00                                                                                     | 500,00                   |            |
|                                                                                                    |                                    |                                             |                              |                      |                      |         |                             |                |                              |                      |                               |                                                                                                   | 2 161 136,40 2 158 686,40 2 160 136,40 2 162 549,40 2 163 049,40 9 601 049,30 7 007 366,24 |                          |            |
|                                                                                                    |                                    | ▼                                           |                              |                      |                      |         |                             |                |                              |                      |                               |                                                                                                   |                                                                                            |                          |            |
|                                                                                                    | На датч                            |                                             | 27.09.2008                   |                      |                      |         |                             |                |                              |                      |                               |                                                                                                   |                                                                                            |                          |            |
| Остаток на началс                                                                                                    |                                    |                                             | 10.00                        | 1200                 |                      |         |                             |                |                              |                      |                               |                                                                                                   |                                                                                            |                          |            |
| Триход за день<br>1 000,00                                                                                                    |                                    |                                             |                              |                      |                      |         |                             |                |                              |                      |                               |                                                                                                   |                                                                                            |                          |            |
| Расход за день                                                                                                    |                                    |                                             |                              | 1000                 |                      |         |                             |                |                              |                      |                               |                                                                                                   |                                                                                            |                          |            |
|                                                                                                    | Количество в пчти                  |                                             | 11 000,00                    |                      |                      |         |                             |                |                              |                      |                               |                                                                                                   |                                                                                            |                          |            |
|                                                                                                    | Остаток на конец<br>Обеспеченность |                                             | 1 010,00<br>0.92             | 800                  |                      |         |                             |                |                              |                      |                               |                                                                                                   |                                                                                            |                          |            |
|                                                                                                    |                                    |                                             |                              |                      |                      |         |                             |                |                              |                      |                               |                                                                                                   |                                                                                            |                          |            |
|                                                                                                    |                                    |                                             |                              | 600                  |                      |         |                             |                |                              |                      |                               |                                                                                                   |                                                                                            |                          |            |
|                                                                                                    |                                    |                                             |                              |                      |                      |         |                             |                |                              |                      |                               |                                                                                                   |                                                                                            |                          |            |
|                                                                                                    |                                    |                                             |                              | 400                  |                      |         |                             |                |                              |                      |                               |                                                                                                   |                                                                                            |                          |            |
|                                                                                                    |                                    |                                             |                              |                      |                      |         |                             |                |                              |                      |                               |                                                                                                   |                                                                                            |                          |            |
|                                                                                                    |                                    |                                             |                              | 200                  |                      |         |                             |                |                              |                      |                               |                                                                                                   |                                                                                            |                          |            |
|                                                                                                    |                                    |                                             |                              |                      |                      |         |                             |                |                              |                      |                               |                                                                                                   |                                                                                            |                          |            |
|                                                                                                    |                                    |                                             |                              |                      |                      |         |                             |                |                              |                      |                               |                                                                                                   |                                                                                            |                          |            |
|                                                                                                    |                                    |                                             |                              |                      | 26.09.08<br>27.09.08 |         |                             |                |                              |                      | 28.09.08                      |                                                                                                   | 29.09.08                                                                                   |                          | 30.09.08   |

Рисунок 31. Просмотр и анализ прогнозных остатков.

В верхней части закладки отображаются данные по обобщенным позициям ТМЦ. Закладка имеет параметр «Вид информации», который определяет вид данных для просмотра:

- остатков на начало кванта;
- остатков на конец кванта;
- обеспеченности.

Ячейка таблицы выделяется красным цветом, если в результате расчета имеет место дефицит продукции (учитывая нормативный страховой запас).

Для текущей ячейки в нижней левой части формы отображаются данные по плановым остаткам и движению ТМЦ за выбранную дату.

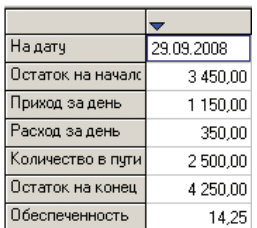

Рисунок 32. Данные по плановым остаткам и движению выбранной позиции ТМЦ.

Тип графика может быть изменен пользователем через контекстное меню, которое вызывается в области графика. Для графического отображения используется тот же компонент, который входит в состав MS Excel (*MS Office WEB Components*) и способы управления им известны и привычны большинству пользователей.

### **Расход, прогноз потребления.**

Информация по расходу сырья и материалов отображается на вкладке «Расход (прогноз потребления)». Эти данные не подлежат ручной корректировке.

Пример экранной формы, отображающей прогноз потребления по сырью и материалам, показан ниже — см. Рисунок 33:

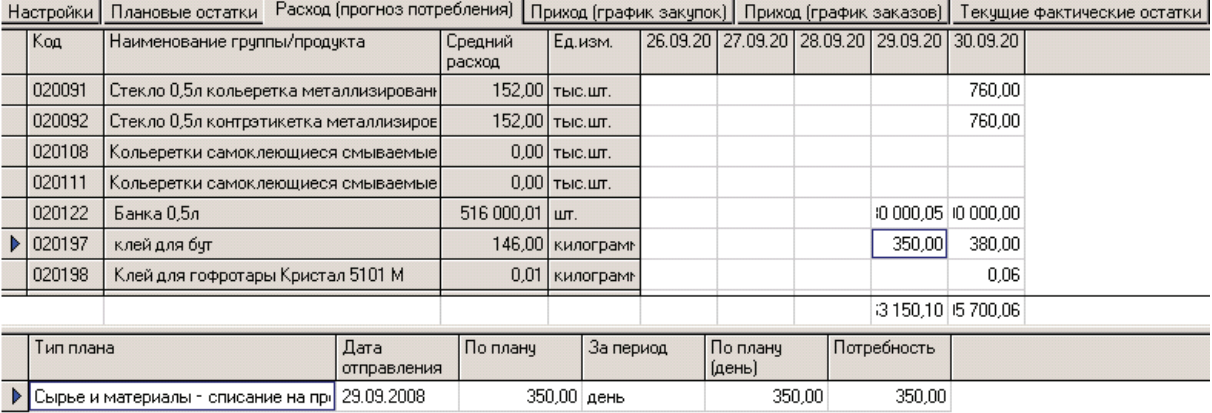

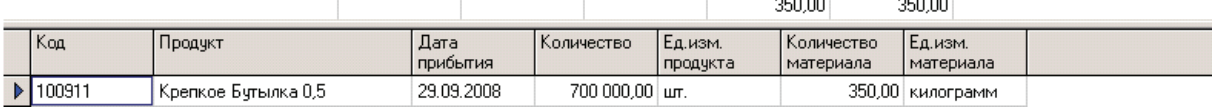

Рисунок 33. Расход — прогноз потребления.

В верхней части закладки отображаются данные по расходу сырья и материалов по выбранным для просмотра квантам (дням, неделям и т.д.).

В средней части отображаются данные исходного плана потребности — источника данных по плановому расходу.

В нижней части по выделенной ячейке отображается расшифровка потребности по продуктам согласно исходному плану производства / продаж.

### **План-график поставок**

Для выполнения расчета графика поставок на период планирования предназначена экранная вкладка «Приход (график поставок)», пример которой приведен ниже — см. Рисунок 34.

При расчете плана-графика поставок выполняется расчет поставок по дням и выбор оптимального поставщика.

Для расчета плана-графика поставок по группе ТМЦ, выбранной для планирования, необходимо нажать кнопку «Расчет».

При этом используется следующая нормативная информация:

- страховой запас (в днях или в количественном выражении)  $V_0$
- уормативная оборачиваемость (в днях) Т
- gериод поставки (в днях) P
- оптимальная партия (количество)  $V_1$

В случае если значение периода поставки или оптимальной партии не определено в настройках для рассматриваемого материала или группы материалов, оптимальный период поставки определяется автоматически непосредственно в момент расчета плана-графика поставок.

Формула расчета оптимального периода поставки в случае, если страховой запас выражается в днях:

$$
P = (T - V_0) * 2
$$

Формула расчета оптимального периода поставки в случае, если страховой запас является количественной величиной:

$$
P = (T - V_0 / Q) * 2
$$

где Q — среднесуточный плановый расход (за период планирования).

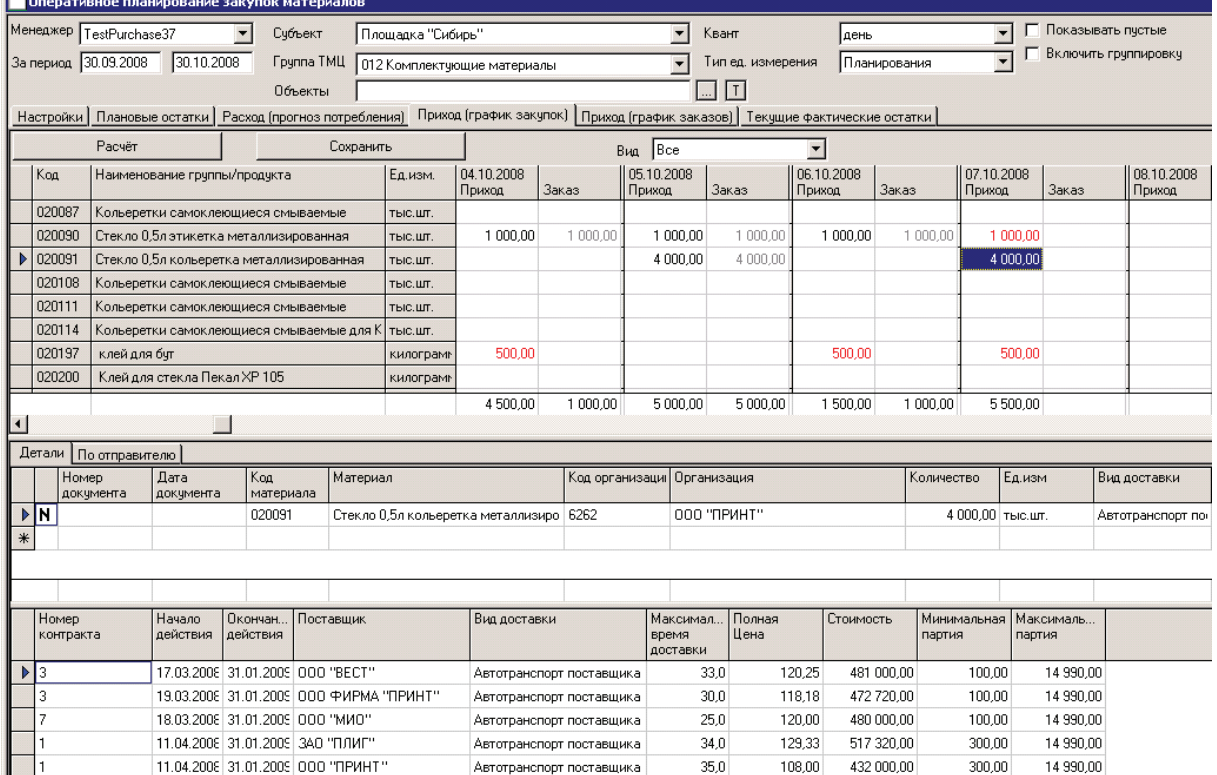

Рисунок 34. План-график поставок.

График динамики изменения складских остатков в данном случае может быть схематически представлен следующим образом:

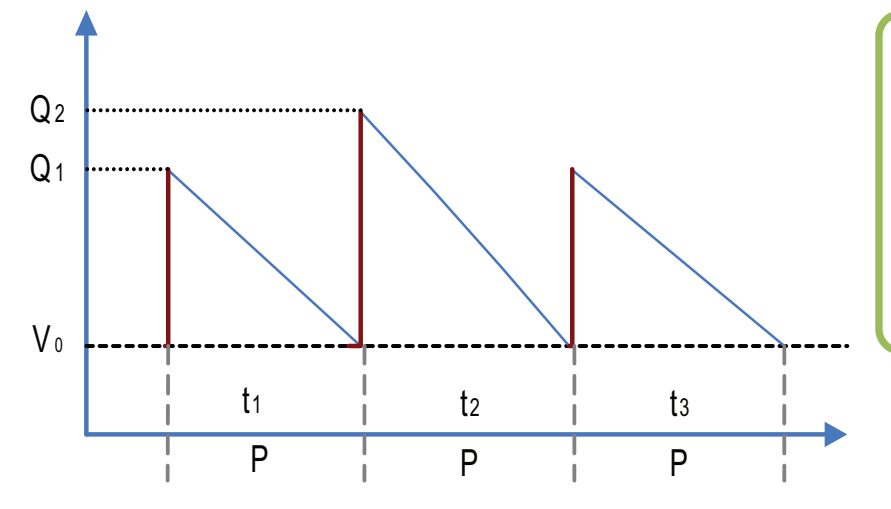

**Q1**, **Q2**, … — объемы плановых поставок, равные сумме общей плановой потребности за период поставки (интервал поставки равен **P**) и страхового запаса V<sub>0</sub>.

Рисунок 35. График динамики изменения складских остатков.

### **Формирование заказа поставщику**

Формирование планового заказа поставщику осуществляется после того, как по ТМЦ сформирован план-график поставок на период планирования.

Ниже приведен пример формы создания заказа (см. Рисунок 36), предназначенной для просмотра, подтверждения и, возможно, уточнения строк заказа:

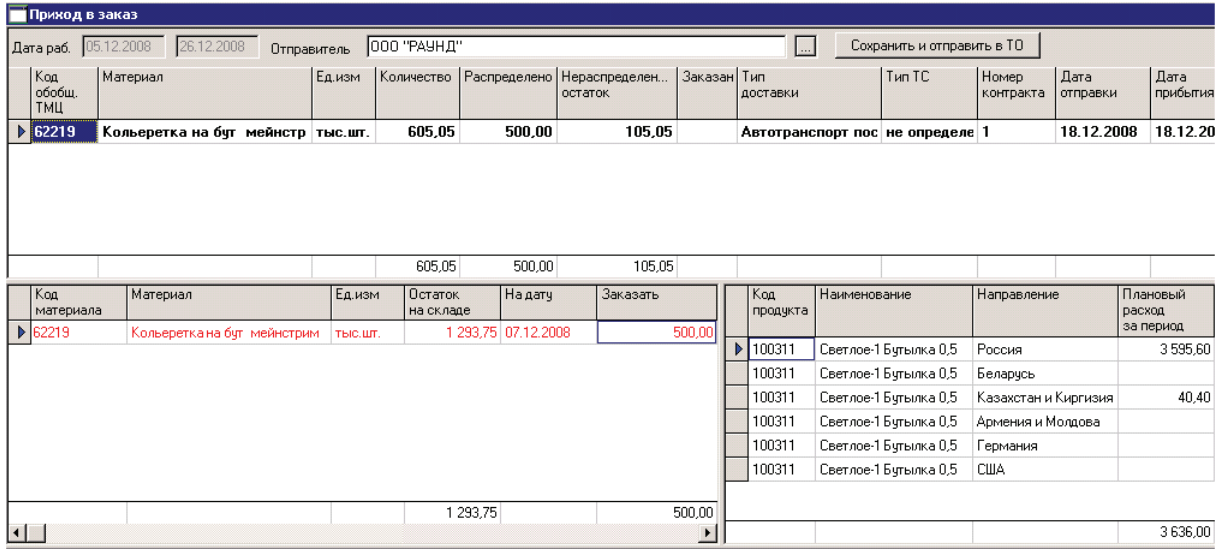

Рисунок 36. Форма для корректировки заказа.

Эта форма позволяет, в частности — заменить поставщика, изменить заказываемое количество и уточнить позиции ТМЦ для заказа поставщику.

### **Замечание:**

*В большинстве простых случаев система в состоянии корректно определить номенклатуру заказа, количество, так и поставщика. Тем не менее, нельзя полагаться на то, что все ситуации могут быть формализованы и предусмотрены. Источниками таких ситуаций являются различные форс-мажоры, которые не могут быть отражены в условиях поставки. На этом этапе пользователь может изменить параметры заказа. Данные об исходных рекомендациях также запоминаются в системе.* 

*Особым случаем является ситуация, когда исходный план производства в силу сложившейся в компании практики не имеет достаточной информации для точного определения позиции заказа. Особенно это актуально для комплектующих материалов, дизайн которых существенно отличается в случаях:*

- *язык этикетки при продажах на экспорт;*
- *надпечатки и дизайн в рамках проведения национальных или региональных маркетинговых акций (промо и пр.)*
- *в иных случаях.*

*Если по результатам планирования получена потребность в «обобщенной» позиции, для которой существует ряд альтернатив для конкретного заказа — пользователь должен уточнить выбор. В примере на рисунке выполняется уточнение в части направления продаж (страна назначения).* 

### **ЭФФЕКТ ОТ ВНЕДРЕНИЯ**

- Повышение эффективности и прозрачности работы службы снабжения компании. Объективизация взаимоотношений с поставщиками.
- Уменьшение вероятности возникновения дефицита по сырью и материалам.
- Снижение трудоемкости планирования и формирования заказов поставщикам.
- Возможность централизованного контроля и анализа закупочной логистики в случае территориальнораспределенной ответственности за снабжение производства.

### **Замечание:**

*Основой успешного использования системы является наличие актуальной информации об остатках. Это диктует высокие требования к исполнительской дисциплине в части:*

- *учета ТМЦ на складах*
- *контроля производственных процессов.*

*В качестве предельного временного лага по регистрации расхода материалов в производство и прихода на склад от поставщиков или по перемещению с других площадок, следует придерживаться правила: Вся информация должна быть введена до конца суток.*

### **ИСПОЛЬЗОВАНИЕ МОДУЛЕЙ ERP МОНОЛИТ**

Задача MRP и оперативного планирования закупок реализована в рамках ERP Монолит в виде самостоятельного модуля «MRP — Оперативное планирование закупок».

В качестве источников фактической информации используются модули:

- «Учет контрактов с поставщиками»
- «Управление материальными запасами»
- «Управление закупками»
- «Тендеры»

В качестве источников плановой информации используются модули:

- «Мастер-планирование»
- «Оперативное планирование производства»
- «Транспортная логистика»

© ЗАО «Монолит-Инфо», 2009 **Российская Федерация, 191123, г. Санкт-Петербург, ул. Рылеева, дом 29 Тел.: +7 (812) 334-95-95, 272-78-35 Факс: +7 (812) 334-95-97 E-mail: info@monolit.com <http://www.monolit.com>**

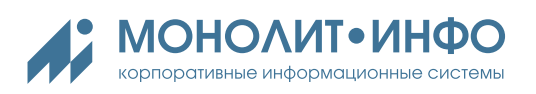